# *CLASSES IN JAVA (NOT COMP 215)*

**Prof. Chris Jermaine cmj4@cs.rice.edu**

#### What Is a "Class"?

- Bundle of data + functionality
- Standard, classic idea in OO programming
- First made popular in Smalltalk-80
- Makes sense if you agree abstraction is important goal
	- Say you have a list data structure
	- Don't want a user to understand inner workings
	- Makes sense to provide Insert, Remove, GoToEnd, etc. with the data structure
- Note: nothing prevents you from doing this in a non-OO lang.
	- People have been associating functions with C structs for decades
- But classes give you language-level support for this

#### Variables, References, Classes In Java

- A *variable* is always of one of the 8 + 1 primitive types
- A *reference* contains the address of an *object*
- An *object* is always an instance of a *class*
	- The associated class is the object's type
	- So both primitive types and classes are types
	- But variables take one of the  $8 + 1$  primitive types
	- And objects take a class type

## Classes In Java

• Classes have data ("members", "member variables" in OO-speak)

```
— "Instance variables"<sup>TM</sup> is the "official" Java name
```
• Classes have functions/procedures ("methods" in OO-speak)

```
class Foo {
   private int a; // member variable
   public Foo () \{a = 12i\} // method
   public void AddOne () {a++;} // method
}
```
- In fact, all functions in Java must reside in a class
- This militancy leads to some weirdness
	- Because Java is not so militant in other ways (allows arrays, primitive types)
	- So we get things like the weird Math functions, which are attached to a class

— Where's the data?

## Constructors in Java

• "Constructor" is a standard OO idea

#### • Function that is called when an object is created via new

```
— No return type needed or wanted
```

```
— Java gives a default, zero-arg one if you don't
```

```
- Ex:
```

```
class Foo {
   private int a; // member variable
   public Foo () \{a = 12i\} // method
   public void AddOne () {a++;} // method
}
...
```

```
Foo temp = new Foo (); // this sets temp.a to 12
```
• Useful because allows you to write code you know will have to be run on every instance of that class, now and forever

## Access Control In Java Classes

- All members/methods have a certain "privacy" level
- One of:
	- public
	- protected
	- $-$ <nothing>
	- private

#### $\bullet$  Ex:

```
class Foo {
   private int a; 
   public Foo () \{a = 12i\}public void AddOne () {a++;} 
}
```
• Will define these now...

## But First a Foray Into Packages

• A "package" in Java is (meant to be) a set of classes working towards a single goal

— A geometry package might have point, line, circle, square, etc.

- When you do "import java.lang. Math" you are importing the class Math from the package java.lang
- Can also say "import java.util.<sup>\*\*</sup> but not so good an idea
- Generally, everything shipped with JVM in "java.something"
- Use of packages important to keep compilation time short, prevent naming conflicts, have interfaces stretching accross many classes
- We'll not organize code into packages
- 'Nuff said (but you should at least understand this much)

## Public

• A public method/member can be called by anyone

## Protected

- A protected method can be called (and a protected member accessed by)...
	- The class
	- Any subclass
	- Any other class in the package
- But not by the outside world

## <Nothing>

• A method with no specified access control can be called (and a similar member accessed by)...

— The class

— Any other class in the package

• But not by the outside world or subclasses of the class

### Private

11

• Private means only the class can look at it or use it directly

## Private

• Private means only the class can look at it or use it directly

If you **EVER** have a non-private member variable...

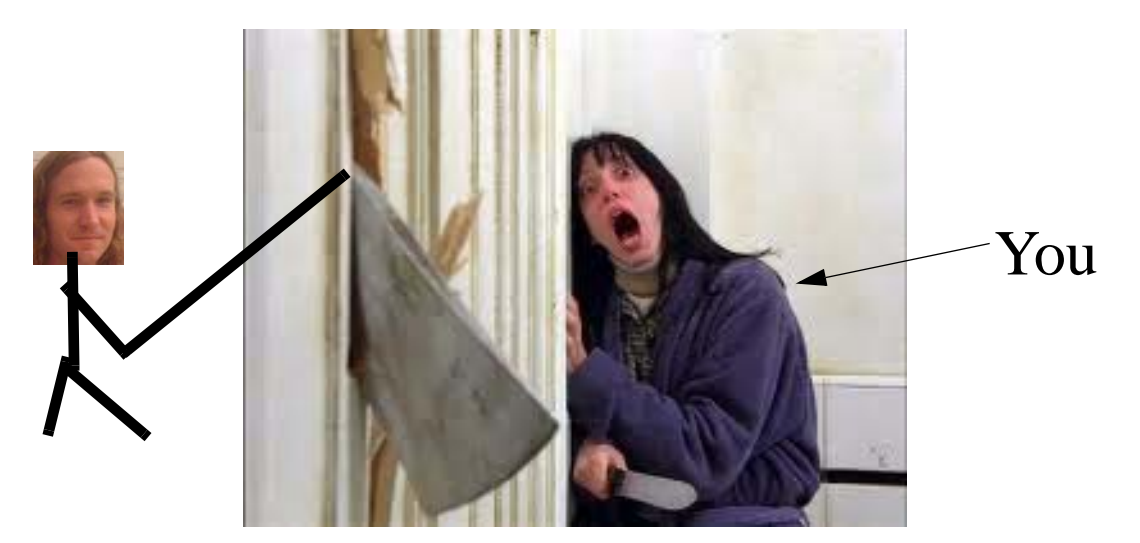

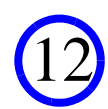

## Private

• Private means only the class can look at it or use it directly

If you **EVER** have a non-private member variable...

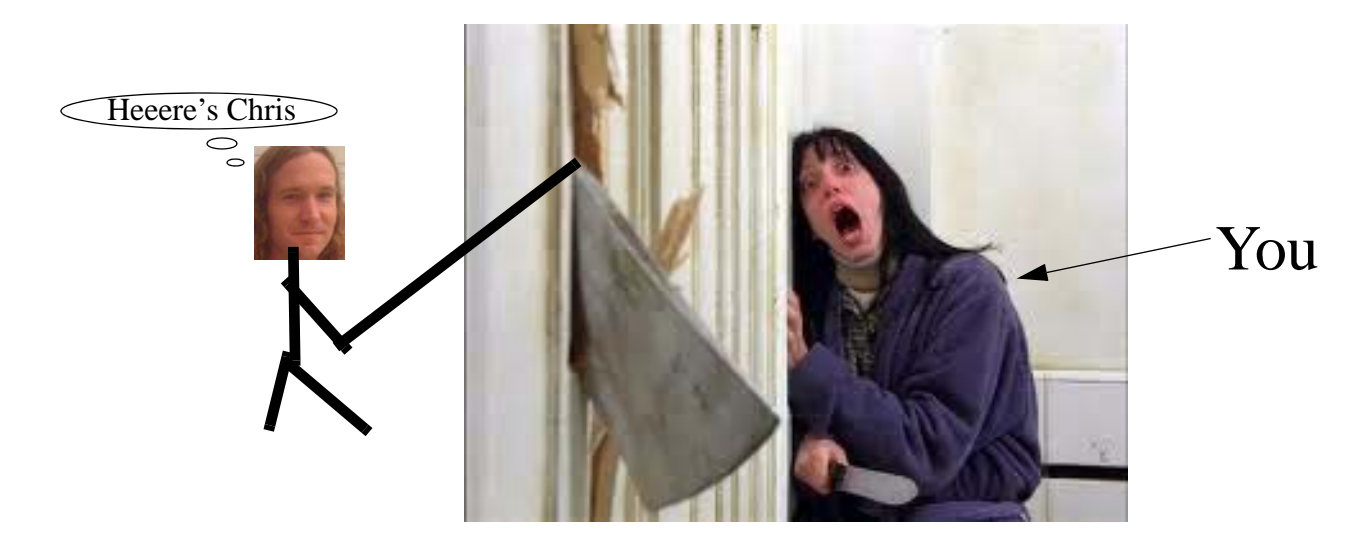

- There's **NEVER** a good reason to do this
	- Even if force it to be immutable, are locking yourself into an implementation

#### Classes Can Be Public or <Nothing>

```
\bullet Ex:
```

```
class Foo {
   private int a; 
   public Foo () \{a = 12i\}public void AddOne () {a++;} 
}
```
• Means that outside this package, Foo is invisible

## Static Members and Methods

• A static member is one shared by all objects that are instances of a given class

```
class Foo {
   private static int a; // static member variable
   public Foo () \{a = 12i\}public void addOne () \{a++\}public void print () {System.out.format ("%d\n", a);} 
}
...Foo foo1 = new Foo ();
foo1.AddOne ();
foo1.Print ();
Foo foo2 = new Foo ();
foo1.Print ();
```
15

• This will (surprisingly?) output a 13 followed by a 12

## Static Members and Methods (cont)

- Can also declare a static method
- Such a method can only access static members
- Rixner always says (paraphrase) "no one should use 'em"
- I disagree, but Scott has a key point
	- People wayyyyy over-use static
	- Why? Two main reasons.
	- $-$  (1) Mis-guided attempt at performance tuning
	- $-$  (2) Too lazy to put data into a class:

```
double x = 27;
double foo = Math.sqrt (x); // bad! But way it works in Java
double bar = x.sqrt (); // good! attach sqrt to Number
```
• We'll generally never have a reason to use 'em (other than main)

## The Final Keyword

• Lots of things can be labeled final

#### • For this lecture, we'll consider final members

```
— Means value must be set at declaration
```
— Or by the time constructor ends

— Can never change after that

```
class Foo {
   private final int a; // final member variable
   public Foo () \{a = 12i\}public void addOne () \{a++\}public void print () {System.out.format ("%d\n", a);} 
}
```
• This won't compile because we have the addOne method

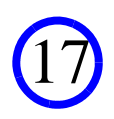

## Abusing the Final Keyword

• Final is very useful for avoiding bugs

— If you mean to never modify a in last example, the final declaration means you can't screw up and write addOne

• But many people use "final" as part of the interface

— As a "safe" way to expose public member variables

```
class Foo {
   public final int a; // final member variable
 ...}
...if (myFoo.a > 12)...
```
— Don't do it! Wrap it up in a function

— Otherwise, you make it part of interface (doesn't anyone understand abstraction?)